<span id="page-0-0"></span>Computational Science of Computer Systems Méthodologies d'expérimentation pour l'informatique distribuée à large échelle

> Martin Quinson Université de Lorraine, Inria Nancy

Joint work with many colleagues: P. Bédaride, H. Casanova, P.N. Clauss, G. Corona, A. Degomme, F. Desprez, S. Genaud, A. Giersch, M. Guthmuller, Arnaud Legrand, Stephan Merz, L. Nussbaum, C. Rosa, M. Stillwell, Frédéric Suter, C. Thiéry, and many interns.

> January 21th 2015 Rennes

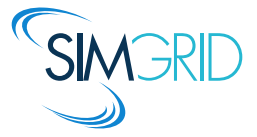

## <span id="page-1-1"></span>About Me

<span id="page-1-0"></span>Curriculum Vitæ

- ▶ 1999: Maîtrise (informatics) at Université de Saint Étienne
- ▶ 2003: PhD (informatics) at ENS-Lyon
- ▶ 2004: Post-Doctoral Researcher at University of California, Santa Barbara.
- ▶ 2004: Temporary teaching assistant at Université de Grenoble.
- ► Since 2005: Assistant professor at Université de Lorraine / Telecom Nancy
- $\triangleright$  2011 2013: On leave at Inria Nancy Grand Est
- $\blacktriangleright$  March 2013: Habilitation Thesis
- $\triangleright$  2013 2014: Leader of the Algorille joint team (Algorithms for the Grid)
- $\triangleright$  2015 –: Member of the VeriDis joint team (Verification of Distributed Systems)
- ► Future? Professor in ENS-Rennes (team Myriads)?

### Research Common Theme since 15 years

- ► Discovery and Modeling of Large-scale HPC Systems (since my M.S work!)
- $\blacktriangleright$  Make them usable by others: e.g., provide performance models to schedulers
- $\triangleright$  One of the main contributors to SimGrid, a scientific instrument for such studies

### Modern Computers are Large and Complex

#### Massive Parallelism

- 1. Tianhe-2 (China) 3,120,000 cores 18MW 2. Titan (USA) 560,640 cores 8MW 3. Sequoia (USA) 1,572,864 cores 8MW 4. K Computer (Japan) 705,024 cores 13MW
- 5. Mira (USA) 786,432 cores 4MW

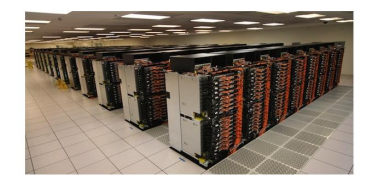

### Computational Science  $\sim$  ExaScale Systems

- $\blacktriangleright$  Huge impact in all sciences and techniques and industries and businesses
- 1 Exaflop  $= 10^{18}$  operations. One million million million operations.

#### Not only in Computational Science

- $\triangleright$  Google dissipates 300MW ; Botnets control millions of zombie computers
- $\blacktriangleright$  In addition, these systems are heterogeneous and dynamic

#### So, how do we *study* these beasts?

## <span id="page-3-1"></span>Computational Science of Computer Systems

### <span id="page-3-0"></span>My Research Field: Methodologies of Experimentation

- Goal: assess the performance and correctness of large-scale computer systems
- ▶ Question: Are we really producing scientifically sound results?
- ▶ Main contribution: Sim Grid, a simulator of large-scale computer system

#### My approach: I am a physicist

- $\triangleright$  Empirically consider large-scale computer systems as natural objects
- $\blacktriangleright$  Eminently artificial artifacts, but complexity reaches "natural" levels
- $\triangleright$  Other sciences routinely use computers to understand complex systems

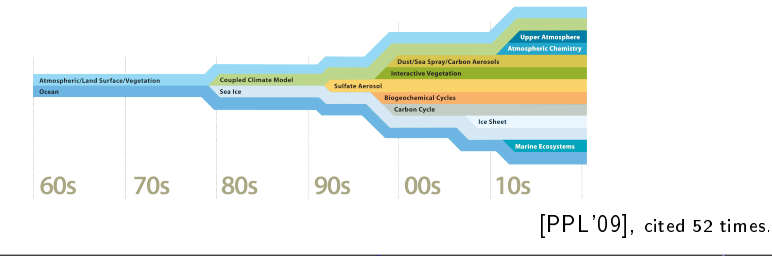

# Simulating Distributed Systems

### Simulation: Fastest Path from Idea to Data

- $\triangleright$  Get preliminary results from partial implementations
- $\triangleright$  Experimental campaign with thousands of runs within the week
- $\blacktriangleright$  Test your scientific idea, don't fiddle with technical subtleties (yet)

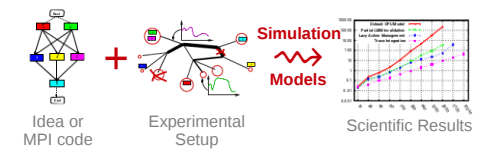

# Simulating Distributed Systems

### Simulation: Fastest Path from Idea to Data

- $\triangleright$  Get preliminary results from partial implementations
- $\triangleright$  Experimental campaign with thousands of runs within the week
- Test your scientific idea, don't fiddle with technical subtleties (yet)

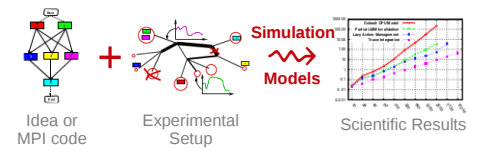

Simulation: Easiest Way to Study Distributed Applications

- $\triangleright$  Everything is actually centralized: Partially mock parts of your protocol
- $\triangleright$  No heisenbug: (Simulated) time does not change when you capture more data
- $\triangleright$  Clairevoyance: Observe every bits of your application and platform
- $\blacktriangleright$  High Reproducibility: No or very few variability
- $\triangleright$  Capacity planning: What if network or CPU were faster
- $\triangleright$  Don't waste resources to debug and test

## Simulation Challenges

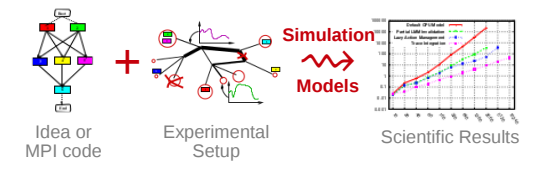

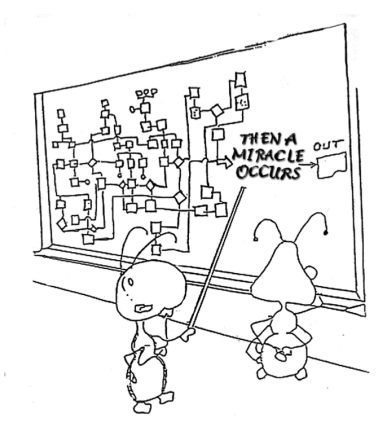

### Challenges for the Tool Makers

- $\triangleright$  Validity: Get realistic results (controlled experimental bias)
- $\triangleright$  Scalability: Fast enough and Big enough
- $\triangleright$  Open Science: Integrated lab notes, runner, post-processing (data provenance)

## Simulation of Parallel/Distributed Systems

Network Protocols: Standards emerged: GTNetS, DaSSF, OmNet++, NS3 Huge amount of non-standard tools in other domains:

► Grid Computing and OptorSim ChicagoSim GridSim JFreeSim ... ▶ Peer-to-peer Peersim Reflexion SimP2P PeerSim OverSim . ▶ Volunteer Computing SimBA EmBOINC SimBOINC  $\triangleright$  HPC/MPI  $\triangleright$  Dimemas  $\vert$  PSinS  $\vert$  BigSim  $\vert$  LogGoPSim  $\vert$  XSim  $\vert$  SST ▶ Cloud Computing CloudSim GroudSim GroudSim GranCloud GreenCloud ...

This raises severe methodological/reproducibility issues:

 $\triangleright$  Short-lived, badly supported (software QA), sparse validity assessment

## Simulation of Parallel/Distributed Systems

Network Protocols: Standards emerged: GTNetS, DaSSF, OmNet++, NS3 Huge amount of non-standard tools in other domains:

▶ Grid Computing OptorSim ChicagoSim GridSim JFreeSim ▶ Peer-to-peer Peersim Network P2Psim SimP2P PeerSim NoverSim ... ▶ Volunteer Computing SimBA EmBOINC SimBOINC ... • HPC/MPI Dimemas PSinS BigSim LogGoPSim XSim SST ▶ Cloud Computing CloudSim GroudSim GranCloud GreenCloud ...

This raises severe methodological/reproducibility issues:

- $\triangleright$  Short-lived, badly supported (software QA), sparse validity assessment
- SimGrid: a 15 years old joint project
	- ▶ Versatile: Grid, P2P, Clouds, HPC, Volunteer
	- ▶ Collaborative: (ANR, CNRS, Univ., Inria) Open Source: active community
	- $\triangleright$  Widely used: 150 publications by 120 individuals, 30 contributors

 $http://simgrid.org/$  [UKSim'08] cited 350, [JPDC'14]

[Computational Science](#page-0-0) of Computer Systems [Introduction](#page-1-0)  $CS^2$  [Models](#page-9-0) [PDES](#page-13-0) [Formal](#page-19-0) [CC](#page-27-0)  $\sqrt{7/20}$ 

## <span id="page-9-1"></span>SimGrid Key Features: Fluid Network Model

- <span id="page-9-0"></span> $\triangleright$  Packet level models: Full net stack. Inherently slow, hard to instantiate
- <sup>I</sup> Simple models: Delay-based, distribution, coordinates Very scalable, but no topology, no network congestion

## SimGrid Key Features: Fluid Network Model

- $\triangleright$  Packet level models: Full net stack. Inherently slow, hard to instantiate
- <sup>I</sup> Simple models: Delay-based, distribution, coordinates Very scalable, but no topology, no network congestion
- $\triangleright$  Fluid models: Share bandwidth between flows on macroscopic evts

Bandwidth sharing as an optimization problem

$$
\sum_{\text{if flow i uses link } j} \rho_i \leqslant C_j
$$

- $\blacktriangleright$  Max-Min objective function: max (min  $(\rho_i)$ )
- $\blacktriangleright$  Reno fairness: max  $\left(\sum\arctan\left(\rho_{i}\right)\right)$
- $\blacktriangleright$  Vegas fairness: max  $\left(\sum\log\left(\rho_{i}\right)\right)$

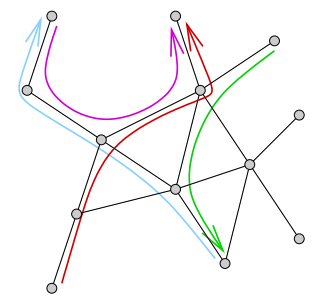

- We implement, (in)validate and optimize these models since 10 years
	- $\blacktriangleright$  The classical "Observe, Analyze, Hypothesis, Test" loop

## Validity Success Stories

#### unmodified NAS CG on a TCP/Ethernet cluster (Grid'5000)

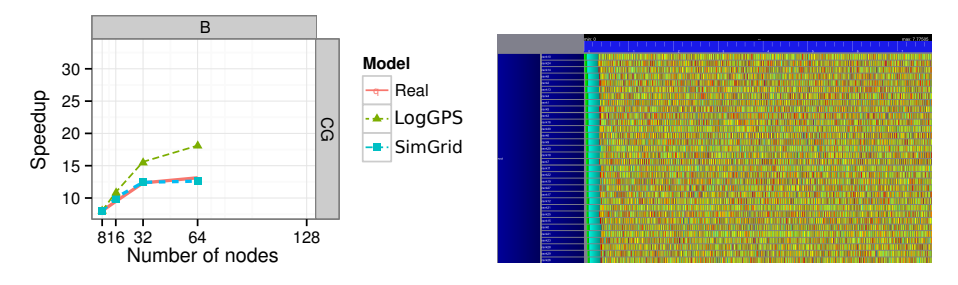

#### Key aspects to obtain this result

- $\triangleright$  Network Topology: Contention (large msg) and Synchronization (small msg)
- $\triangleright$  Applicative (collective) operations (stolen from real implementations)
- Instantiate Platform models (matching effects, not docs)
- All included in SimGrid but the instantiation (remains manual for now)

[IPDPS'11] cited 35, [SC'13]

## Validity Success Stories

#### unmodified NAS CG on a TCP/Ethernet cluster (Grid'5000)

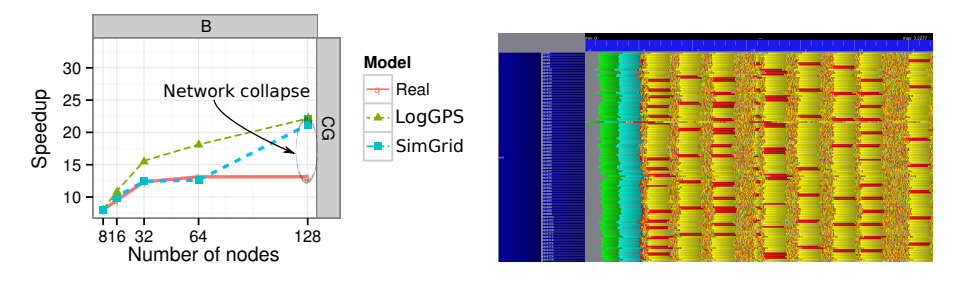

### Discrepency between Simulation and Real Experiment. Why?

- $\triangleright$  Massive switch packet drops lead to 200ms timeouts in TCP!
- $\triangleright$  Tightly coupled: the whole application hangs until timeout
- $\triangleright$  Noise easy to model in the simulator, but useless for that very study
- Our prediction performance is more interesting to detect the real issue

#### [IPDPS'11] cited 35, [SC'13]

<span id="page-13-1"></span>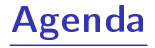

- <span id="page-13-0"></span>**·** [Introduction](#page-1-1)
- [Computational Science of Computer Systems \(CS](#page-3-1)<sup>2</sup>)
- **[Simulation Models](#page-9-1)**
- [Parallel Simulation of Discrete Event Systems](#page-13-1)
- **•** Dynamic Verification of Distributed Applications
- **•** [Conclusion](#page-27-1)

### Parallel Simulation of Discrete Event Systems

Classical Parallel Schema: split the whole applicative model

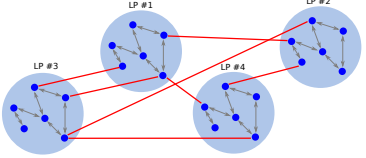

 $\blacktriangleright$  Leads to good speedups (but still poor performance) dPeerSim:  $4h \rightarrow 1h$  when 2 LPs  $\rightarrow 16$  LPs (but 50s in sequential PeerSim)

## Parallel Simulation of Discrete Event Systems

Classical Parallel Schema: split the whole applicative model

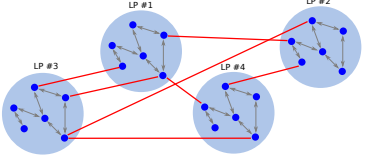

 $\blacktriangleright$  Leads to good speedups (but still poor performance) dPeerSim:  $4h \rightarrow 1h$  when 2 LPs  $\rightarrow 16$  LPs (but 50s in sequential PeerSim)

#### New approach: Split at Virtualization layer (not in simulation engine)

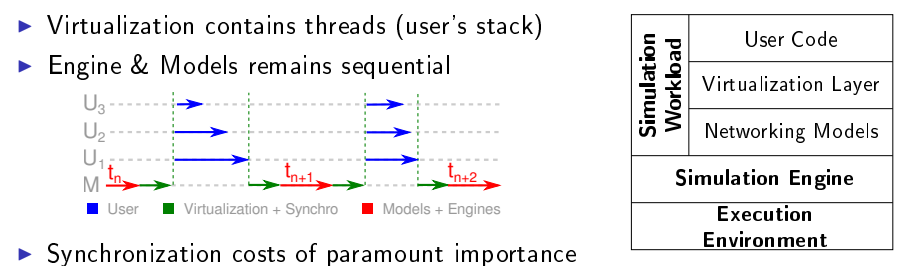

[Computational Science](#page-0-0) of Computer Systems [Introduction](#page-1-0)  $CS^2$  [Models](#page-9-0) [PDES](#page-13-0) [Formal](#page-19-0) [CC](#page-27-0)  $\triangleleft 10/20$ 

### **Efficient Parallel Fine-Grained Simulation**

SimGrid is an Operating System

Simcalls separate processes, alleviating locking issues

▶ Very similar to syscalls in an operating system

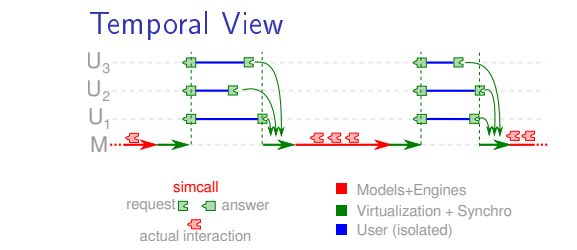

Functional View

Process | Process | Process SimCall Interface Maestro Simulation Models

kernel

### **Efficient Parallel Fine-Grained Simulation**

SimGrid is an Operating System

Simcalls separate processes, alleviating locking issues

 $\triangleright$  Very similar to syscalls in an operating system

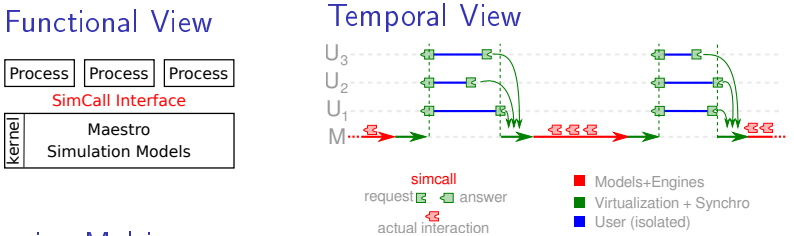

### Leveraging Multicores

 $\Rightarrow$  More processes than cores  $\rightsquigarrow$  Worker Threads (that execute co-routines ;)

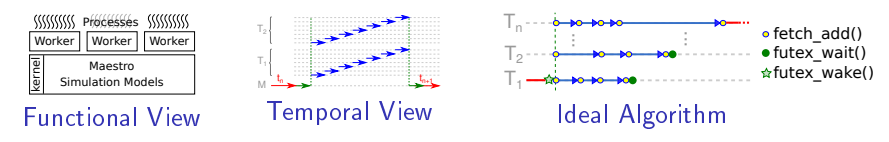

### Performance Results

- $\triangleright$  Scenario: Initialize Chord, and simulate 1000 seconds of protocol
- $\triangleright$  Arbitrary Time Limit: 12 hours (kill simulation afterward)

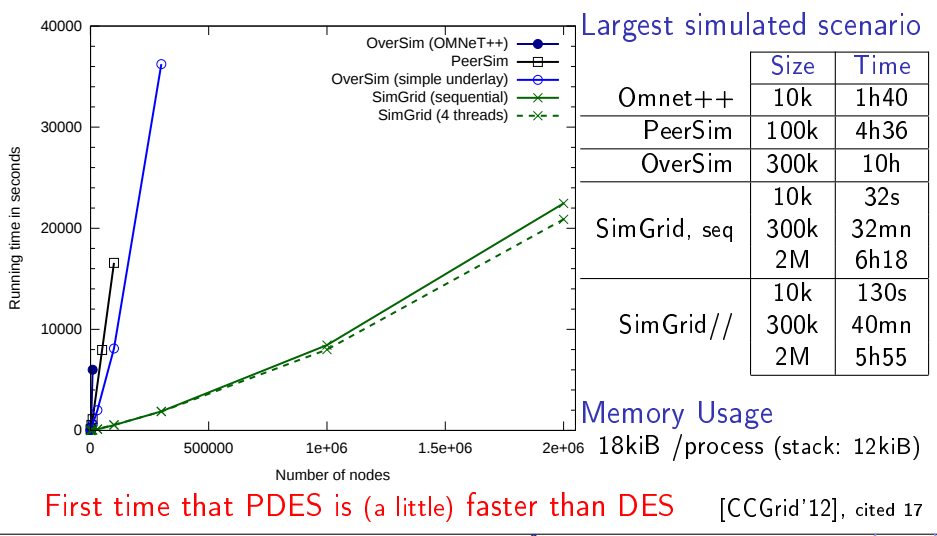

<span id="page-19-1"></span>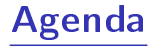

- <span id="page-19-0"></span>• [Introduction](#page-1-1)
- [Computational Science of Computer Systems \(CS](#page-3-1)<sup>2</sup>)
- **[Simulation Models](#page-9-1)**
- [Parallel Simulation of Discrete Event Systems](#page-13-1)
- **•** Dynamic Verification of Distributed Applications
- **•** [Conclusion](#page-27-1)

## Assessing the Correctness of HPC codes?

Writing Distributed Apps is notoriously difficult, but

The Good Old Days

 $\triangleright$  MPI codes circumvented issues with rigid communication patterns

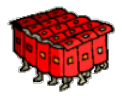

■ Performance First: fast code that rarely fail-stop > correct slow code

#### These Days are Now Over

- $\triangleright$  But rigid patterns do not scale! We now have to release the grip
- $\triangleright$  But this is dangerous! We now have to explicitly seek for correctness

#### Slowly, old ignored problems resurface

▶ When Tests are not enough anymore, turn to Formal Methods

## **Model Checking and Dynamic Verification**

#### Automated Formal Methods

- $\triangleright$  Try to assess the correctness of a system by actively searching for faults
- If no fault found after an exhaustive search, correctness experimentally proved
- ▶ Dynamic Verification: Model Checking applied to real applications

Exhaustive Exploration

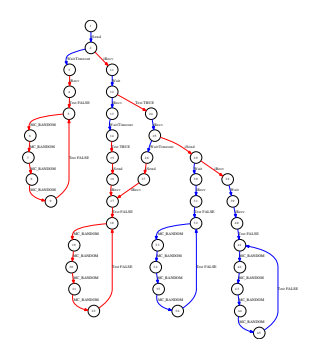

## **Model Checking and Dynamic Verification**

#### Automated Formal Methods

- $\triangleright$  Try to assess the correctness of a system by actively searching for faults
- If no fault found after an exhaustive search, correctness experimentally proved
- Dynamic Verification: Model Checking applied to real applications

Exhaustive Exploration

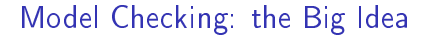

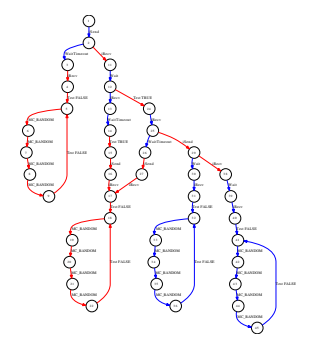

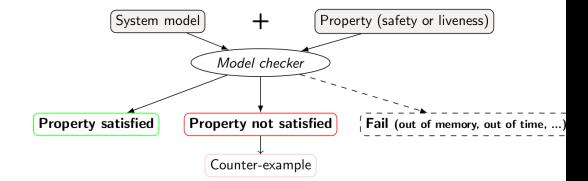

- $\triangleright$  My preferred outcome: a counter-example
- $\blacktriangleright$  I tend to bug finding, not certification

## SimGridMC: Formal Methods in SimGrid

### Verify any application that would run in SimGrid

- $\triangleright$  Reuse the simulator's light virtualization to mediate apps' actions
- $\blacktriangleright$  Replace the simulation kernel underneath with a model checker
- $\triangleright$  Tests all causally possible orders of events to dynamically verify the app
- System-level checkpoints the app to then rewind and explore another path
- <sup>I</sup> This works with SMPI, and MSG (our simple API to study CSP algorithms)

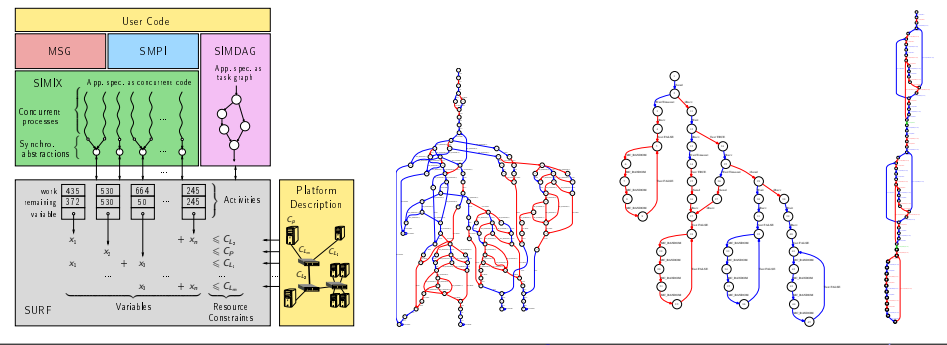

[Computational Science](#page-0-0) of Computer Systems [Introduction](#page-1-0) CS<sup>2</sup> [Models](#page-9-0) [PDES](#page-13-0) [Formal](#page-19-0) [CC](#page-27-0) 415/20

## Example: Out of order receive

- $\blacktriangleright$  Two processes send a message to a third one
- $\blacktriangleright$  The receiver expects the message to be in order
- $\blacktriangleright$  This may happen. or not

![](_page_24_Figure_4.jpeg)

## Mitigating the State Space Explosion

Many execution paths are redundant  $\sim$  cut exploration when possible Dynamic Partial Ordering Reduction (DPOR)

- $\triangleright$  Works on histories: test only one transitions' interleaving if independent
- Independence theorems: Local events are independent; iSend+iRecv also;  $\dots$
- $\blacktriangleright$  Must be conservative (exploration soundness at risk!)
- It works well (for safety properties)

### System-Level State Equality

- $\triangleright$  Works on states: detect when a given space was previously explored
- $\triangleright$  Complementary to DPOR (but not compatible yet)
- Introspect the  $C/C++/$ Fortran app just like gdb (+some black magic)

![](_page_25_Figure_10.jpeg)

## Some Results

### Wild safety bug in our Chord implementation ( $\approx$  500 lines of C)

 $\triangleright$  Simulation: bug on large instances only; MC finds small trace (1s with DPOR)

### Mocked liveness bug

- $\triangleright$  Buggy centralized mutual exclusion: last client never obtains the CS
- $\triangleright$  About 100 lines state snapshot size: 5Mib; Verified with up to 7 processes

### Verifying MPICH3 complience tests

- ▶ Looking for assertion failures, deadlocks and non-progressive cycles
- ► 6 tests;  $\approx$  1300 LOCs (per test) State snapshot size:  $\approx$  4MB
- $\blacktriangleright$  We verified several MPI2 collectives too  $\heartsuit$  (but all good so far  $\heartsuit$ )

### Protocol-wide Properties

- ▶ e.g, Send-deteministic: On each node, send and recv evts always in same order (allows more efficient application checkpointing)
- $\triangleright$  Even harder than liveness properties (not LTL), but doable in SimGrid

## <span id="page-27-1"></span>Much more to say about SimGrid (too little time)

#### <span id="page-27-0"></span>Hybrid Network Models

- $\blacktriangleright$  Fluid model: model contention in steady state for large messages
- ▶ LogOP model: model intra-node delays and synchronization
- ▶ Also: MPI collectives, TCP (slow-start, cross-traffic), soon IB

### Realistic Emulation

- $\triangleright$  SMPI: Study real MPI applications within SimGrid
- $\triangleright$  Simterpose: Study real arbitrary applications (ongoing)

### High Performance Simulation

- $\triangleright$  Fast Enough: Innovative PDES; Efficient algorithms and implementations
- $\triangleright$  Big Enough: Scalable and versatile platform representation

### Formal Verification of Distributed Apps

 $\triangleright$  Safety, Liveness or CTL properties, with DPOR or state equality

### Research Project for the Next 10 Years

#### Make Large-Scale Distributed Systems Easier to Use

- $\blacktriangleright$  They are pervasive in our connected societies, yet almost uncontrolled
- Research Plan: Computational Science of Computer Systems
	- $\blacktriangleright$  Leveraging computers to understand computers
- $\triangleright$  Expected Visible Outcome: Propose a valgrind-like for Distributed Systems
- This is perfectly in line with what I'm doing since 15 years

### Why in Myriads?

- $\triangleright$  Distributed Systems, with focus on experimentation (Grid'5000, etc)
- $\blacktriangleright$  Many works that solve hard OS-level issues to help distributed systems

### Why at ENS Rennes?

- $\triangleright$  We need more teachers that are proficient with Systems Internals
- $\triangleright$  Teaching of paramount importance to me. Lots of activities on teaching CS:
	- ▶ Unplugged activities; Programming exercisers; Research groups; National Days
- $\blacktriangleright$  More on this on Friday 12:30 :)

## What is SMPI?

![](_page_29_Picture_1.jpeg)

![](_page_29_Picture_2.jpeg)

- ▶ Reimplementation of MPI on top of SimGrid
- $\blacktriangleright$  Imagine a VM running real MPI applications on platforms that does not exist
	- $\blacktriangleright$  Horrible over-simplification, but you get the idea
- $\triangleright$  Computations run for real on your laptop, Communications are faked

### What is it good for?

- $\blacktriangleright$  Performance Prediction ("what-if?" scenarios)
	- **Platform dimensioning; Apps' parameter tuning**
- $\blacktriangleright$  Teaching parallel programming and HPC
	- $\blacktriangleright$  Reduced technical burden
	- ▶ No need for real hardware, or hack your hardware

### Studies that you should NOT attempt with SMPI

- $\blacktriangleright$  Predict the impact of L2 caches' size on your code
- Interactions of TCP Reno vs. TCP Vegas vs. UDP
- $\triangleright$  Claiming a simulation of 1000 billions nodes

## SimGrid Network Model

![](_page_30_Figure_1.jpeg)

Fluid model: account for contention and network topology

![](_page_30_Figure_3.jpeg)

# SimGrid Modeling of MPI

### MPI Collectives

- $\triangleright$  SimGrid implements more than 120 algorithms for the 10 main MPI collectives
- Selection logic from OpenMPI, MPICH can be reproduced

![](_page_31_Picture_4.jpeg)

#### HPC Topologies

![](_page_31_Picture_6.jpeg)

#### But also

- External load (availability changes), Host and link failures, Energy (DVFS)
- <sup>I</sup> Virtual Machines, that can be migrated; Random platform generators

## SimTerpose Project

Dream: Simulate any applications on top of SimGrid

![](_page_32_Figure_2.jpeg)

Take 1: ptrace plumbering

![](_page_32_Figure_4.jpeg)

Hosting Computer

Take 2: Full Emulation

![](_page_32_Figure_7.jpeg)

### Current State

- $\blacktriangleright$  Functional POC: send/recv exchange
- $\blacktriangleright$  Need to handle the other 200 syscalls
	- $\blacktriangleright$  Intercept, store metadata
	- Inform simulator, report effect on procs
- $\triangleright$  Time and DNS need love at link time
- $\triangleright$  We are redeveloping a libC! (in strange way ;)